# **LINKING EDITOR FOR RELOCATABLE MODULES LINK**  . **User's Guide**

# **Version 2**

**May, 1977** 

Model Code No. 50167

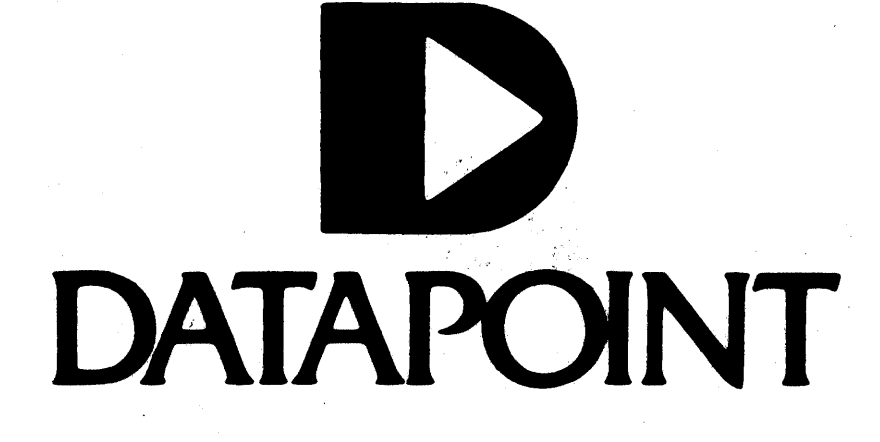

COPYRIGHT@ 1980 BY DATAPOINT CORPORATION, PRINTED IN U.S.A.

## LINKING EDITOR FOR RELOCATABLE MODULES LINK

User's Guide

Version 2

May, 1977

Model Code No. 50167

## NOTICE.

Datapoint strongly recommends that its customers use Datapoint Customer supplies. These disks, diskettes, cassettes and ribbons' are certified by Datapoint to meet all Datapoint hardware specifications for consistent optimum performance.

## PREFACE

LINK is a program for producing absolute 'core-image' program segments from one or more relocatable program modules. Input to LINK is one or more libraries of one or more relocatable program modules each. LINK combines selected libraries, or specific modules of libraries, irito absolute program segments, which are in a form acceptable to the DOS loader. Absolute program segments may be extremely simple or arbitrarily complex in structure.

LINK requires at least a 2200 DOS (16K) system for execution. Any addition memory will be used as table space.

LINK is released on a DMF cassette, and the MIN utility (see the chapter on MIN in the DOS User's Guide) is necessary for installation. Additionally, the system SORT utility is necessary if cross-reference listings are to be produced.

i

# TABLE OF CONTENTS

l.

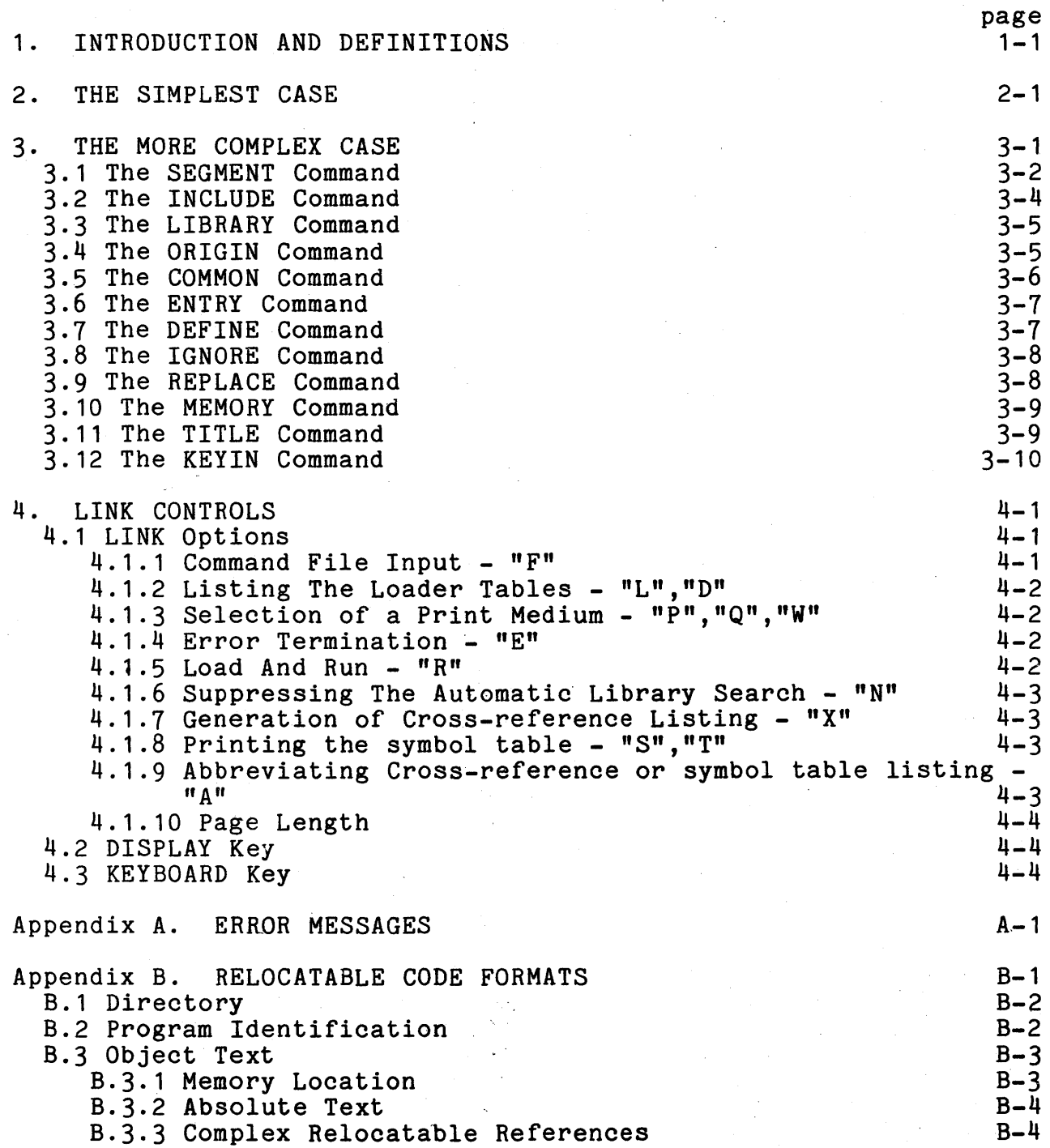

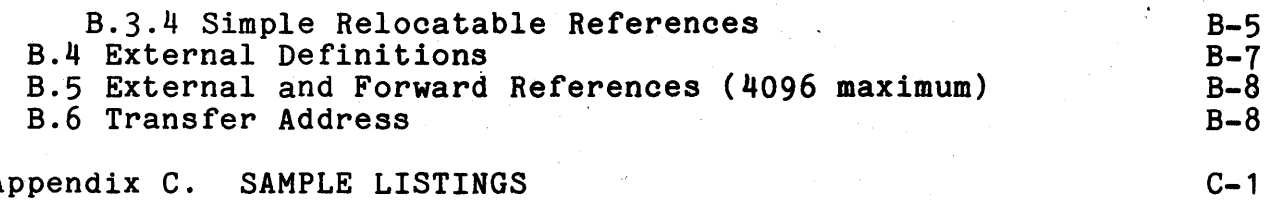

Appendix C. SAMPLE LISTINGS

iii

## CHAPTER 1. INTRODUCTION AND DEFINITIONS

LINK is a program for the manipulation and transformation of relocatable programs into absolute programs. Each relocatable program which is input to LINK is called a "relocatable program module", and each absolute program which is output from LINK is called an "absolute program segment". One or more relocatable program modules are contained in a relocatable program "library". Relocatable program libraries may contain an arbitrary number of relocatable program modules. Libraries are manipulated by means of a companion program, LIB.

LINK error messages are listed in Appendix A. The format of<br>atable program libraries is discussed in Appendix B. Example relocatable program libraries is discussed in Appendix B. listings are discussed in Appendix C.

Each relocatable program module consists of separate blocks of relocatable code, called "program address blocks" (PABs). Each PAS has an eight character name. When a program segment is created, all relocatable code relative to a particular PAB is bound to consecutive locations irrespective of program modules. That is, if program module ALPHA (which defines two PABs named CAT and DOG) is LINKed together with program module BETA (which defines two PABs CAT and RAT) and GAMMA (which defines two PABs CAT and MOUSE), the program segment would have a total of 4 PABs assigned: CAT, DOG, RAT, and MOUSE. All code that was relative to PAB CAT would be contiguous, in consecutive memory locations, followed by code relative to the other PABs. If each PAB that contains a different type of code, e.g., volatile data, pure re-entrant code, self-modifying code, I/O control information and buffers, etc., has the same name throughout the system to be LINKed, each of the different types of code will be bound into a conjoined address space.

Each PAB may have one or more attributes associated with it. These attributes concern the organization of that PAS's memory space. The attributes are: 1) Page sensitive orientation,<br>meaning that the PAB must reside in a physical memory page -i.e., does not cross a page boundary (Page sensitive orientation is on a per relocatable program module basis, rather than a per absolute program segment basis. That is, a PAB may be page sensitive .in several modules, and yet have a total length exceeding 255 bytes. However,in each module where it is page sensitive, it will not cross a page boundary.); 2) Top of page orientation, meaning that the PAB must begin at the top of a

CHAPTER 1. INTRODUCTION AND DEFINITIONS 1-1

physical memory page -- a 0 MOD 256 address (Top of page orientation too is on a per relocatable module basis rather than a per absolute program segment basis.); 3) COMMON PAB orientation, meaning that PAB lengths are not summed together throughout the modules, but rather that the length of the longest PAB of that name in the modules is used as the length for that PAB.

If a PAB has either page sensitive or top of page orientation in anyone relocatable module, the initial starting address of that PAB is a 0 mod 256 memory location.

If a PAB having COMMON PAB orientation is not declared COMMON by use of the COMMON command (Section 3.5), it must be declared COMMON in every program module which references it.

PAB attributes are not mutually exclusive -- a PAB may have both page sensitive orientation and top of page orientation; or may have COMMON PAB orientation and page sensitive orientation.

A special kind of PAB is the PAB which has a fixed starting address assigned to it. This PAB is obviously not relocatable, since it has a fixed starting address. It is an "absolute" PAB. PAB may not be both relocatable in one program module and absolute in another. A PAB must be absolute in only one program module, or consistently relocatable in all modules that reference it.

Information is passed between relocatable modules by means of "external symbols". External symbols are from one to eight characters in length, and are composed of the twenty-six alphabetic characters, the ten numeric characters, and the "\$". External symbols must begin with an alphabetic character. An "external definition" is a module's way of informing other modules that a specific symbol is defined in that module. An external definition may be an entry point, or may be a module data address, or a subroutine, or may simply be a value which is to be made available to other modules. An "external reference" is a module's way of requesting another module to define a symbol. An external reference is an external symbol referenced in a relocatable module which is not defined in that module. The basic process of linking relocatable modules together is a "resolution" of external Resolution of an external reference is the association of an external reference with that reference's external definition. External references may be resolved within a single program library. Or, the resolution of an external reference may require one or more passes through those program libraries which are to be searched as libraries. The system relocatable library, RELOCLIB/SYS, is normally searched to resolve external references, although this search may be suppressed.

## 1-2 LINKING EDITOR FOR RELOCATABLE MODULES

Other libraries may be made available in the resolution of external references, as indicated in Chapter 3. If the system external references, as indicated in thapter 5. If the library is searched, it is the last library searched.

## CHAPTER 1. INTRODUCTION AND DEFINITIONS 1-3

## CHAPTER 2. THE SIMPLEST CASE

An example of the simplest kind of LINK is:

LINK [filename</REL>][,<filename></ABS][,<filename></PRT>]<;options>

where information contained within matching  $\sqrt{v}$  pairs is the default value (except for the "options", which are discussed in Chapter 4). The command line consists of three filenames: the (optional) source relocatable library, the (optional) object segment name, and (optional) printfile name. The default conditions for these filenames are the following:

- 1) the extension of the library to be LINKed is /REL;
- 2) the filename of the segment produced is the same as the filename of the relocatable library;
- 3) the extension of the segment produced is *lABS;*
- 4) the filename of the printfile produced is the same as the filename of the relocatable library;
- 5) the extension of the printfile produced is /PRT.

Of course, all of these assumptions may be overridden on the command line.

(A "printfile" is a printer image file that is directed to disk rather than directed to a lineprinter. The'LINK print file uses column 1 of the printer line image as a special carriage control column. See the chapter on LIST in the DOS version 2 Userts Guide for more information on printfiles.)

If there are any external references in a library that are not defined in that library, the system relocatable library, RELOCLIB/SYS, is normally searched to resolve those external references, although an option is provided to suppress this automatic library search.

#### CHAPTER 2. THE SIMPLEST CASE 2-1

## CHAPTER 3. THE MORE COMPLEX CASE

Complex LINKs are defined as those which are not the simplest<br>case. Included in this class are: Included in this class are:

- 1) segmentation of a program into more than one segment -- a main segment and one or more overlay segments, for instance;
- 2) presenting for the library search libraries in addition to, or instead of, the system library;
- 3) inclusion of program modules from more than one library as part of a segment;
- 4) definition and replacement of external symbols at LINK time;
- 5) location assignment and ordering of PAB names;
- 6) specifying an entry point for a segment;
- 1) changing the contents of absolute memory locations after all other LINKing has been performed.

Complex LINKs are accomplished by presenting to LINK one or<br>of the commands described in this chapter. These commands more of the commands described in this chapter. may be presented to LINK in either of two ways: through the keyboard, or through a command file. The presentation of commands through the keyboard is indicated by the absence of the first file name on the LINK command line. The presentation of commands by a command file is indicated by an option discussed in Chapter 4.

Commands presented to LINK are verified to see that they are syntactically correct. After verificatian they are placed in an internal command file, SCRATCH/TXT. During code generation, commands are retrieved and processed from this internal command file.

Comment lines (defined as a command line which has a decimal point "." or a slash "/" in column 1) may be placed at any point in an external.command file or keyin commands (except after the terminating asterisk  $"\$ ") and will be contained as part of the internal LINK command file.

In the discussions below of the individual statement types, a statement prototype is listed. In the prototype, fields set off

CHAPTER 3. THE MORE COMPLEX'CASE 3-1

by pointed brackets "<)" are required fields; fields set off by square brackets "[]" are optional fields.

Several of the commands discussed below accept an expression as one of their parameters. In the discussion below, expressions which should not contain any relocatable symbols are preceded with an ampersand "&". An expression is evaluated strictly from left to right (no parentheses are allowed), and consists of the following items: .

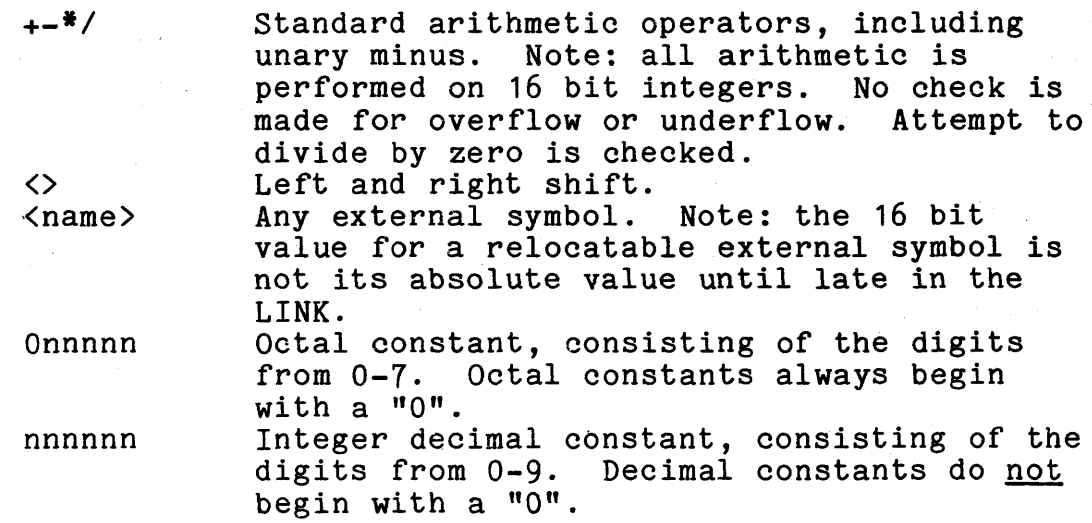

Literal character strings are not permitted in expressions.

Examples of expressions:

 $-77$ START+01000 ADDRESS>8 CATS\*3+DOGS\*2/5

## 3.1 The SEGMENT Command

The SEGMENT command is the most significant LINK command. That is, other LINK commands occurring between two SEGMENT<br>commands are associated with the first SEGMENT command. The first commands are associated with the first SEGMENT command. command presented to LINK must be a SEGMENT command. The SEGMENT command may have up to four parameters, separated from one another by commas. In most instances, any parameter may be null. The prototype of the segment command is:

SEGMENT <absfile>,[&startexp],{highadr],[lexfile]

3-2 LINKING EDITOR FOR RELOCATABLE MODULES.

Fields are positional; e.g., if "lexfile" is supplied but "startadr" and "highadr" are not, "lexfile" must be separated from "absfile" by three commas.

The first parameter on the SEGMENT command is the name of the disk file (in standard FILENAME/EXT:DRn format) into which the absolute code for this program segment is to be placed. Any names absolute code for this program segment is to be placed. for relocatable and absolute files which may have appeared on the LINK command line are ignored. An object segment filename must be presented on the first SEGMENT command. If the object segment<br>filename has no extension, it is assumed to be /ABS. An object filename has no extension, it is assumed to be  $/AB\tilde{S}$ . segment filename may be presented on other SEGMENT commands, although if none is presented, the filename appearing on the first SEGMENT command is substituted.

The second parameter on the SEGMENT command contains an expression which specifies a starting loading address for that segment. This expression should contain no relocatable symbols. If this field is null on the first SEGMENT command, a starting load address of 010000 is assumed. If this field is null on all other SEGMENT commands, the starting load address is assumed to be the next available location after the first segment.

The third parameter on the SEGMENT command contains an external symbol which will have as a value the next available absolute location at which code could be generated. This field may be null. This symbol and its value are useful only if a /LEX file (see below) is requested. The symbol and its value are then placed in the ILEX file, and may be referenced by using the created /LEX file as a library in subsequent LINKs.

The fourth parameter on the SEGMENT command is a filename into which LINK is to write the resolved external definitions of the current segment. This file is created as a relocatable library file in a format readable by LINK, and may be used by other segments or other LINKs as a library reference. The default other segments or other LINKs as a library reference. extension of this file is /LEX. This file is generated only if a name appears in the fourth field.

The /LEX file contains only one module (whose name is the same as the first parameter of the SEGMENT command) which consists of only a table of external definitions for the current segment no relocatable code or'external references are included in the /LEX file.

Examples of the SEGMENT command:

#### SEGMENT ASM/CMD, , MAINEND, ASM

CHAPTER 3. THE MORE COMPLEX-CASE 3-3

SEGMENT / OV1, , OV1END SEGMENT / OV2, OV1END SEGMENT / 0V3 Note that the last SEGMENT command has the same meaning as:

### SEGMENT / OV3.MAINEND

(assuming that MAINEND isa larger value than the ending location of segment ASM/OV2). Also, segment ASM/OV2 must include OV1/LEX as a library reference to resolve OV1END.

3.2 The INCLUDE Command

The prototype of the INCLUDE command is:

INCLUDE  $[-1]$ (libname $[$ .progname $]$ )

If a "-" is present, a ".progname" is required. The INCLUDE command has three uses: first, to include a specific program module from a library in an absolute program segment; second, to include all program modules from a library in an absolute program segment; and third, to exclude specific modules from an entire library that has been included.

All modules within a library are included by giving the library name. A specific module within a library is included by giving the library name with extension (the default extension is IREL) and specific drive (unless all drives are to be searched) followed by a "." followed by the module name. A specific module from a library is excluded by placing a "-" before the library name.

Examples of INCLUDE:

INCLUDE PAYROLL:DR2 INCLUDE -PAYROLL/REL:DR2.MAIN INCLUDE NEWPAY.MAIN

More than one name may be indicated on an INCLUDE command line; the above could also have been indicated by:

INCLUDE PAYROLL:DR2~-PAYROLL/REL:DR2.MAIN,NEWPAY.MAIN

If a program module is explicitly included and also excluded, a message will be printed and the module will not be included.

3-4 LINKING EDITOR FOR RELOCATABLE MODULES

## 3.3 The LIBRARY Command

The prototype of the LIBRARY command is:

LIBRARY [-]<libname[.progname]>

If a "\_" is present, a ".progname" is required. The LIBRARY command is used to indicate that either a module or an entire library is to be searched to resolve external references. A module of a relocatable library that is referenced by the LIBRARY command is included in a program segment only if there is a reference to an external definition of that library module. If a specific module of a library is to be excluded from a library search, that library name and program module reference is preceeded by a "-". If a program module is both explicitly included in library search and excluded from library search, a message will be printed and the module will not be included in the search. An option on the command line is provided to exclude the system library, RELOCLIB/SYS (see Chapter 4.). The format of the LIBRARY command is identical to the INCLUDE command, including the ability to specify more than one library on the LIBRARY command.

Examples of the LIBRARY command:

LIBRARY SUB LIBRARY IO/REL:DR2 LIBRARY -IO/REL:DR2.KEYIN\$ LIBRARY NEW.KEYIN\$

3.4 The ORIGIN Command

The prototype of the ORIGIN command is:

ORIGIN <pabname>[,&startexp](,highadr]

The ORIGIN command performs one of two functions. The first function is to assign an ordering to relocatable PAB names in the current program segment. (Ordering in this context means assigning a starting memory location to a PAB. Obviously, absolute PABs use as a starting address the value assigned to them for a starting address. If no starting address has been specified on the SEGMENT statement, the default starting address for the relocatable PAB names in a segment is 010000. If any absolute PABs have been LINKed into a program segment, the starting address of the relocatable PABs is the next available location after the greatest absolute PAB, or the starting address, whichever is greater.) If-no ordering has been assigned using ORIGIN

CHAPTER 3. THE MORE COMPLEX CASE 3-5

statements, PAB names will be ordered alphabetically based upon the first character of the PAB name. It is this alphabetical ordering which can be overridden by use of the ORIGIN command. All PAB names appearing on ORIGIN statements are ordered first, in the order given, and the remaining are ordered alphabetically based upon the first character of the PAB name.

The second function of the ORIGIN statement is to assign a specific starting memory address to a PAB name. A starting address expression may follow the PAB name on an ORIGIN command, separated from the name by a comma. The starting address expression should contain no relocatable symbols.

The ORIGIN command may also perform a third function. If the third parameter on the ORIGIN command is not null, it should contain an external symbol to which LINK will assign a value of the next available absolute location at which code could be generated.

Examples of the ORIGIN command:

ORIGIN PABONE ORIGIN PABTWO, STARTEXP+01000 ORIGIN PAB3,START,END

#### 3.5 The COMMON Command

The prototype of the COMMON command is:

COMMON <pabname>

The COMMON command is used to indicate that each specific PAB name is to be treated as a common PAB, in the FORTRAN sense of COMMON blocks. That is, the code in PABs defined as COMMON is not appended sequentially throughout all relocatable program modules as is the code in other PABs; rather, the length of the longest PAB of that name is used as the length of that PAB.

If more than one PAB name appears on a COMMON comand line, each of those PAB names are to be considered separate COMMON blocks, rather than as one COMMON block.

## 3-6 LINKING EDITOR FOR RELOCATABLE MODULES

Examples of the COMMON "command:

COMMON DATA COMMON BLANCOMM,COMMON,DATA1

#### 3.6 The ENTRY Command

The prototype of the ENTRY command is:

#### ENTRY <startexp>

The ENTRY command is used to specify a specific transfer address expression as the starting execution address of an absolute program segment. All transfer addresses indicated in any of the relocatable program modules are ignored, and the expression specified is used as the primary transfer address. The transfer address expression may contain relocatable symbols. Only the first ENTRY command is valid in any segment; other ENTRY commands are treated as errors. If no module in a program segment had a transfer address defined, and no ENTRY command has been specified, the transfer address is the starting address of the first PAB assigned.

Example of the ENTRY Command:

ENTRY START+3

#### 3.7 The DEFINE Command

The prototype of the DEFINE command is:

DEFINE <symbol>=<&expression>

Only one definition may be specified on the DEFINE command line. The DEFINE command is used to define a value for an external symbol at LINK time. The defined expression should contain no relocatable symbols.

Example of the DEFINE command:

DEFINE PRINTADR=0303

CHAPTER 3. THE MORE COMPLEX- CASE 3-7

## 3.8 The IGNORE Command

The prototype of the IGNORE command is:

IGNORE <symbol>

The IGNORE command is used to completely ignore one or more external symbols in the module to be LINKed. All references to IGNOREd symbols are treated as if they were non-existent (the value associated with IGNOREd symbols is zero). The IGNORE command may be used to prevent certain external references from attaching the modules in which they are defined to the segment being LINKed, without indicating that the references are undefined. The IGNORE command may also be used to indicate that the references are nowhere defined, and to ignore the error message which would be generated because of the otherwise undefined symbol.

Examples of the IGNORE command:

IGNORE UNDEFINE,NOTYET,ERROR IGNORE DSPLY\$,PAYROLL

#### 3.9 The REPLACE Command

The prototype of the REPLACE command is:

REPLACE <symbo11>=<symbo12>

The REPLACE command is used to replace a specific external reference with a different external definition. All occurrences of <symbo11> are replaced by <symbo12). Expressions are not allowed in the REPLACE command. Only one REPLACEd name may appear on a command line.

Examples of the REPLACE command:

REPLACE DSPLY\$=USERDISP REPLACE KEYIN\$=USERKEY

## 3-8 LINKING EDITOR FOR RELOCATABLE MODULES .

,

## 3.10 The MEMORY Command

The prototype of the MEMORY command is:

MEMORY <exp>=<literal>

The MEMORY command is used to specifically define the contents of an absolute memory location (after all other LINKing is performed). No matter what the value of the location after normal LINKing, the MEMORY command has precedence. The address expression of the MEMORY command may contain relocatable symbols; the value(s) to be placed at that address (and subsequent addresses) may be any expression (only the low order eight bits of the expression's value are used to determine the byte's value), or multi-byte character strings. Character strings may make use of the "#" as a forcing character. Only one starting memory address is allowed on each MEMORY command.

Examples of the MEMORY command:

MEMORY DATE=061,061,040,0101,0125,040,067,065 MEMORY DATE='11' MEMORY DATE+3='AU' MEMORY DATE+6='75' MEMORY STRING='USE OF FORCING CHARACTER', '###''

3.11 The TITLE Command

The prototype of the TITLE command is:

TITLE <character string>

The TITLE command is used to reset the heading if a listing is generated. If a listing is not being generated the TITLE commands will be ignored. The TITLE command should follow the SEGMENT command for which it sets the title.

Example of the TITLE command:

TITLE THIS IS THE NEW HEADING

CHAPTER 3. THE MORE COMPLEX-CASE 3-9

#### 3.12 The KEIIN Command

The prototype of the KEYIN command is:

KEYIN [character string]

The KEYIN command is used to request one LINK command from the keyoard or chainfile. Its use will primarily be within a LINK command file (see section 4.1). The character string may be used to prompt the operator for the desired command.

Examples of the KEYIN command:

KEIIN

KEYIN ENTER "MEMORY DATE='dddyy'"

## CHAPTER 4. LINK CONTROLS

## 4.1 LINK Options

Options" to do all of the following are accepted by LINK:

- 1) Read LINK commands from a disk file rather than from the keyboard;
- 2) List the loader tables on the screen or servo or local printer, or place this listing in a disk printfile;
- 3) Suppress generation of the object program if LINK errors are found;
- .4) Load and run the first segment of the LINKed program immediately after it has been LINKed;
- 5) Indicate that the system library RELOCLIB/SYS is not to be searched to resolve external references;
- 6) produce a sorted cross-reference listing of external symbols, their absolute value, and program modules which reference and define them;
- 7) produce an alphabetical listing of either all or only referenced entries in the external symbol table.

#### 4.1.1 Command File Input - "F"

Complex LINKs were earlier defined as those which make use of the LINK commands. These commands may either be entered through the keyboard, or pre-defined in a file in the order in which they are to be presented to LINK. If the first file specification is missing, LINK assumes that commands are to be presented through the keyboard. If the first file specification is present, and the "F" option (for command file input) is indicated, then the first file specification is assumed to be the name of a command file which contains the commands to be used in the LINK. The assumed extension of" this file is /TXC. Each logical record of this file contains a LINK command (see Chapter 3). In either of these complex LINK options, the input to LINK is terminated by a  $^{\mathfrak{n} * \mathfrak{n}}$ .

CHAPTER 4. LINK CONTROLS 4-1

## 4.1.2 Listing The Loader Tables - "L"."D"

The "L" option indicates that the loader tables listing is to be generated and either printed or stored on disk. The "D" option indicates that the loader table listing is to be generated and displayed on the screen.

Error messages are displayed on the screen in any event.

Pressing the DISPLAY key while a message is being displayed will temporarily suspend the LINK processing until the DISPLAY key is released.

## 4.1.3 Selection of a Print Medium \_ "P","Q","W"

When the "L" option (see Section 4.2) is specified the default print medium is a local printer. The user can specify an alternate printer medium by using the "P", "Q", or "W" options. The "P" option indicates that a disk print image file is to be produced instead of a printer listing. The third filename on the command line is the filename of the printfile produced. The "C" option indicates that the LINK printfile is to be queued after any data in the indicated printfile. The "W" option indicates that the listing should be produced on a servo printer. If the options "P", "Q", or "w" are used, the "L" is not necessary. The "w" option may not be used in conjunction with "P" or "Q".

## 4.1.4 Error Termination - "E"

The "E"option indicates that the object file is not to be opened, and the LINK is to be terminated if any errors were discovered prior to attempting to open the object file.

 $4.1.5$  Load And Run - "R"

The "R" option indicates that if the LINK had no errors, the first segment of the LINKed program is to be loaded into memory and executed immediately after the LINK is terminated.

#### 4-2 LINKING EDITOR FOR RELOCATABLE MODULES

### 4.1.6 Suppressing The Automatic Library Search - "N"

',.

The "N" option indicates that the system library, RELOCLIB/SYS, is not to be searched to resolve external references. If a LIBRARY command with RELOCLIB/SYS indicated as a library is given to LINK, this option will be overridden in the segment which contains the LIBRARY command.

#### 4.1.7 Generation of Cross-reference Listing - "X"

The "X" option indicates that a sorted cross-reference listing of all entries in the external symbol table is to be produced, one listing for each segment. LINK creates a temporary file of the external symbol, its value, and program names that reference and define the symbol. LINK then rolls out to the system SORT utility to sort the file, rolls itself back in to print the file, and produces the cross-reference listing.

#### $4.1.8$  Printing the symbol table  $-$  "S", "T"

The "S" option sorts alphabetically and then prints the entries in the external symbol table, printing each symbol's name, value, and flags associated with it ("D" for defined, "I" for ignored, "P" for replaced, "R" for referenced). The "T" option indicates that the symbol table is to be printed in a tabular form, four entries per print line. Only one of these options may be used and they can only be used when "X" is not used. Also, printed output must be specified, using "L", "D", "P", "Q", or "W".

4.1.9 Abbreviating Cross-reference or symbol table listing - "A"

The "A" option requests an abbreviated symbol table or cross-reference listing, omitting all symbols that are defined but not referenced. It may be used in conjunction with the " $X''$ , " $S''$ , or "T" options.

## CHAPTER 4. LINK CONTROLS 4-3

## 4.1.10 Page Length

The maximum number of lines to be produced per page may be changed by including a 2 digit decimal number in the options string. The default value is defined as 57.

## 4.2 DISPLAY Key

The DISPLAY Key may be depressed at anytime to cause LINK to after displaying or printing the next line of data. Normal pause after displaying or printing the next line of data. processing will resume when the DISPLAY key is released.

## 4.3 KEYBOARD Key

The KEYBOARD key may be depressed at anytime to cause LINK to terminate after displaying or printing the next line of data. Termination of a chain file will also result if one is running.

#### APPENDIX A. ERROR MESSAGES

The following is a list of error messages that will currently be generated by LINK Version 2. An F by the side of the message indicates that the execution of LINK will terminate. All others will cause the DOS ABTIF flag to be set.

> ABOVE PAB EXCEEDS A PAGE ABOVE PAB EXCEEDS TABLE OVERFLOW BAD DRIVE NUMBER BLANK REQUIRED CANNOT DELETE A LIBRARY CANNOT DUPLICATE ENTRY COMMAND COMMAND FILE NOT FOUND CONFLICT BETWEEN EXCLUDE AND INCLUDE F DIVIDE BY ZERO ATTEMPTED F ERRORS DISCOVERED -- NO CODE GENERATED F EXCLUSION TABLE OVERFLOW EXTERNAL TABLE OVERFLOW EXTENSION REQUIRED F FIRST COMMAND MUST BE SEGMENT COMMAND FIRST SEGMENT MUST BE NAMED F FORMAT TRAP IN INPUT FILE ILLEGAL CHARACTER IN COMMAND FILE ILLEGAL COMMAND ILLEGAL CONSTANT ILLEGAL EXPRESSION F ILLEGAL INSTRUCTION: An illegal relocatable op code was discovered. ILLEGAL NAME ILLEGAL OPERATOR ILLEGAL OPTION ILLEGAL RELOCATABLE INPUT AT LRN ... OF PFN ... ON<br>DRIVE ... ILLEGAL SEPARATOR F LIBRARY HAS IMPROPER ID STRUCTURE LIBRARY IS MISSING ID RECORD LIBRARY IS MISSING PROGRAM ID RECORD LIBRARY NOT FOUND F LINK OVERLAY n IS MISSING F LINK OVERLAY n IS UNLOADABLE MISSING EQUAL SIGN F MUST GET A LISTING TO GET SYMBOL TABLES

## APPENDIX A. ERROR MESSAGES A-1

NO SEGMENT COMMAND FOUND F NOT ENOUGH ROOM FOR TABLES IED F ONLY ONE SYMBOL TABLE OPTION ALLOWED F PAB NAME TABLE'OVERFLOW F PAB NAME ... INTERSECTS PAB NAME ... PROGRAM IS NOT IN LIBRARY F PROGRAM TABLE OVERFLOW QUOTATION MARK REQUIRED F RANGE TRAP IN INPUT FILE F REFERENCE TABLE OVERFLOW SECONDARY STARTING ADDRESS FOR PAB NAME ... IGNORED SECONDARY TRANSFER ADDRESS IGNORED. *SORT/CMD* NOT LOADABLE TRANSFER ADDRESS OF nnnnnnn OVERRIDDEN UNDEFINED EXTERNAL REFERENCED UNDEFINED SYMBOLS ARE: A PAB name has more than one starting address. ... HAS A DUPLICATE DEFINITION<br>NOTE: If an external sym

If an external symbol is defined to the same absolute value in one or more relocatable modules, it does not have a duplicate definition.

## APPENDIX B. RELOCATABLE CODE FORMATS

Relocatable object code is initially assumed to be starting at location 010000 until a "select new PAB" or "select new location" code is encountered.

Each sector containing relocatable code starts with a one byte header containing sector contents code. The relocatable code in each sector is followed by a byte containing binary zero.

Sector contents codes are:

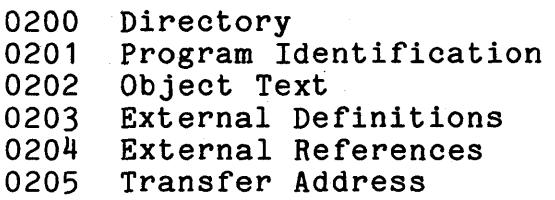

Relocatable code files are in library form as follows:

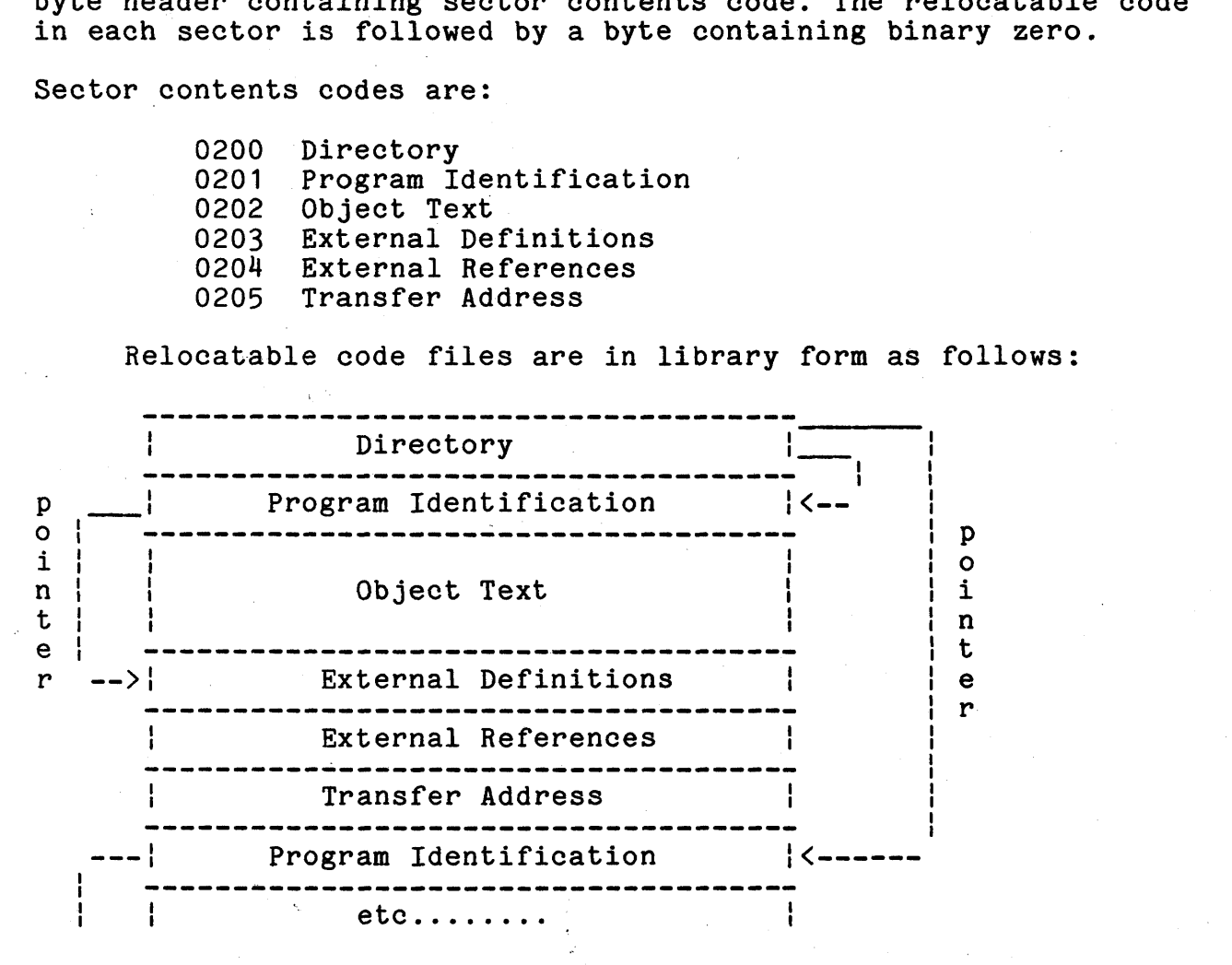

## APPENDIX B. RELOCATABLE CODE FORMATS B-1

#### B.1 Directory

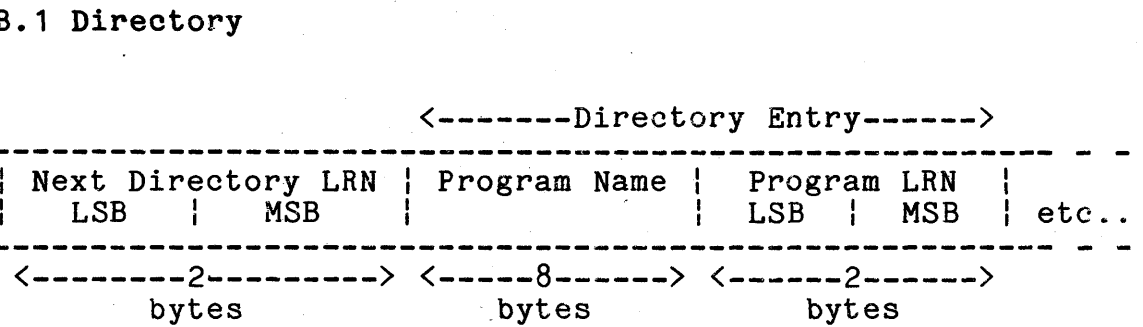

A directory entry is required for each object program in a library. The first sector of the object code library is reserved as a directory for the first twenty-four programs in the library. If the library contains more than twenty-four programs, a pointer is generated that points to the LRN of the next directory sector (the sector following the twenty-fourth object program). The last directory sector used has a pointer set to 0377, 0377.

Dinootony Entry

B.2 Program Identification

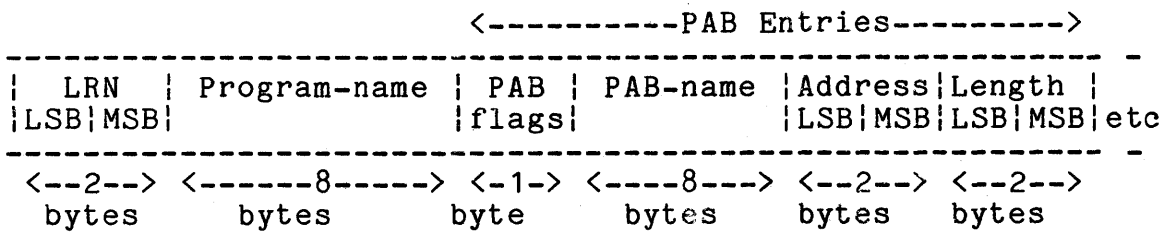

LRN is a pointer to the first sector following object text (the first external definition sector, or the first external reference sector, or the transfer address if there are no definitions or references).

The program name is an eight character name of the program, as reflected in the program id record.

Each PAB (program address block) defines a separate address counter used to assign memory locations. Up to fifteen PAB's can be defined for each program (PAB numbers 1-15). Flag bits are used to indicate relocatability and page sensitivity.

## B-2 LINKING EDITOR FOR RELOCATABLE MODULES

PAB flags:

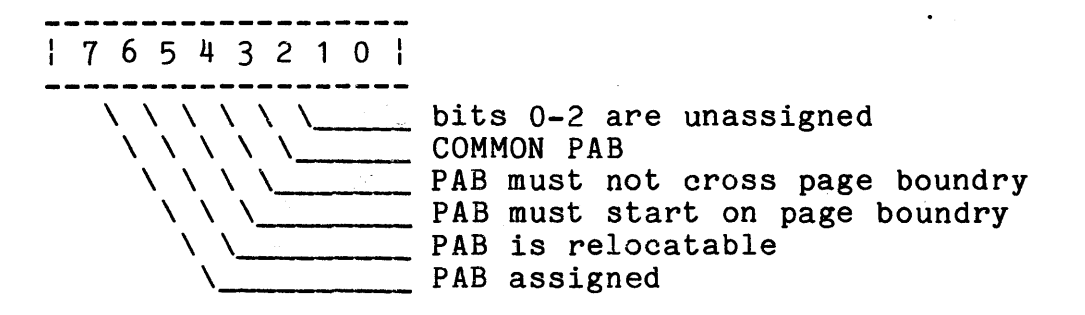

B.3 Object Text

Relocatable object text is interspersed with control bytes used by the linkage editor in creating absolute code.

B.3.1 Memory Location

Codes 0160 and 0161 are used to define starting memory locations.

Select New PAB 0160 | PAB |

PAB defines the number of the Program Address Block to be used for the object code that follows. If the PAB is not in use, the new location will be zero.

Select New Location ------------0161 | LSB | MSB

LSB and MSB define the new location in the current PAB of the next byte of object code.

## APPENDIX B. RELOCATABLE CODE FORMATS B-3

## B.3.2 Absolute Text

Codes 0001-0077 preqede code and data that does not require relocation.

Absolute Text

 $\vert$  1-0077  $\vert$  1-63 absolute text bytes 

The code is a count of the number of absolute text bytes that follow.

## B.3.3 Complex Relocatable References

Codes 0100-0157 are used to define operators and operands of complex expressions that are evaluated by the linkage editor during relocation. Complex expressions are in encoded Polish Postfix notation.

Push Relocatable Location on Logical Stack | 0100+PAB | LSB | MSB |

PAB, LSB and MSB define the assembled memory location.

Push External Reference on Logical Stack

I 0120+MSB I LSB ---------------

MSB and LSB are an index to an external reference entry (See section B.5).

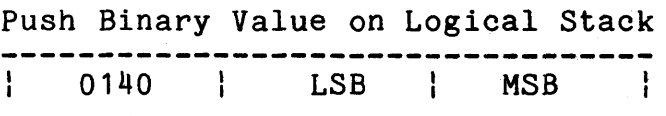

LSB and MSB are a 16 bit binary integer.

B-4 LINKING EDITOR FOR RELOCATABLE MODULES .

#### Operators:

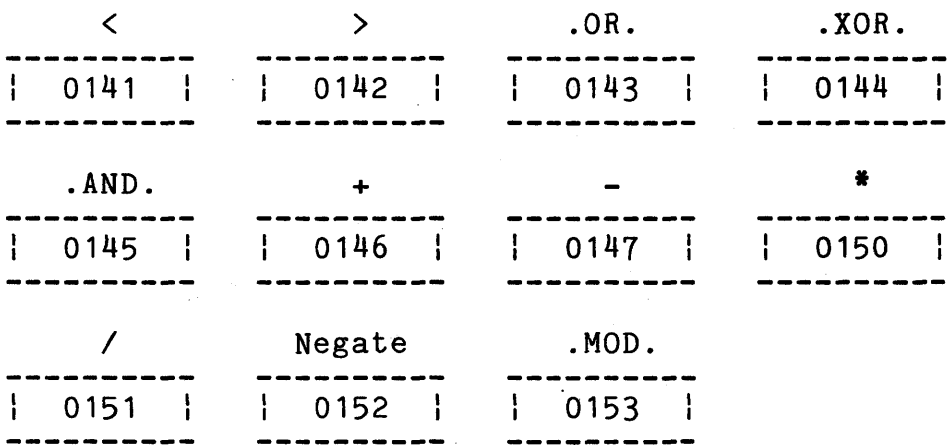

Codes 0141-0153 are expression operators.

Pop Result of Evaluation from Logical Stack:

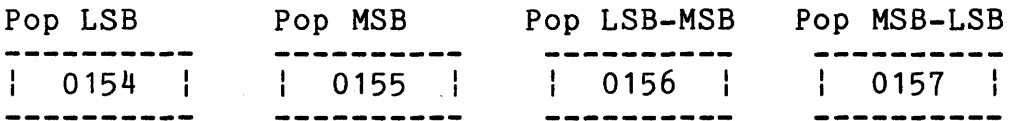

Codes 0154~0157 terminate evaluation of complex expressions and indicate the form of the absolute code to be generated.

## B.3.4 Simple Relocatable References

Codes 0200-0377 are used for simple relocatable references consisting of a single relocatable symbol or relocatable symbol plus a non-relocatable displacement. Codes for simple relocation can be decoded as follows:

176543210 1  $\setminus \setminus \setminus \setminus$  bits 0-3 are part of relocation definition  $\setminus \setminus \setminus \_$  external reference  $\begin{array}{c}\n\backslash \setminus \quad \quad \text{inverted address (MSB-LSB)} \\
\backslash \setminus \quad \quad \quad \text{16 bit address}\n\end{array}$ simple relocatable memory reference

## APPENDIX B. RELOCATABLE CODE FORMATS B-5

LSB Reference

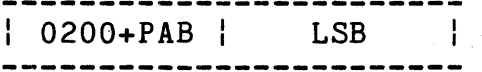

LSB defines the relocatable memory location.

MSB Reference

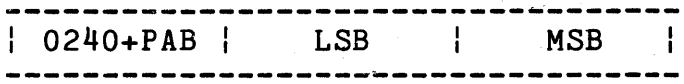

PAB, LSB and MSB define the relocatable memory location. A full sixteen bit address must be given in case a carry occurs between LSB and MSB during relocation.

'/t

LSB-MSB Reference

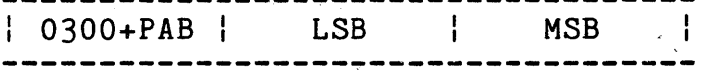

PAB, LSB and MSB define' the relocatable memory location.

MSB-LSB Reference <sup>I</sup>0340+PAB I LSB MSB **- ---- - - -... -- - - - \_ .. - - - - - - - - -- --** -.-... -**- ---**

PAB, MSB and LSB define the relocatable memory location.

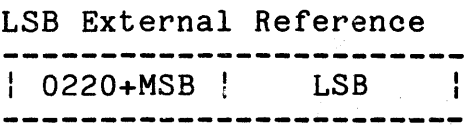

MSB and LSB are an index to an external/forward reference entry table (See section B.5).

'.

B-6 LINKING EDITOR FOR RELOCATABLE MODULES.

MSB External Reference

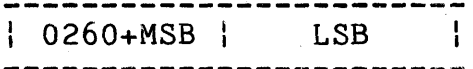

MSB and LSB are an index to an external/forward reference entry table (See section B.5).

LSB-MSB External Reference --------------------------| 0320+MSB | LSB  $\mathbb{R}$ 

MSB and LSB are an index to an external/forward reference entry table (See section B.5).

# MSB-LSB External Reference ----------------- $10360+MSB$ , LSB

MSB and LSB are an index to an external/forward reference entry table (See section B.5).

## B.4 External Definitions

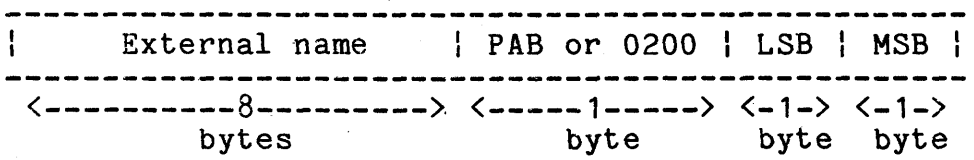

External definitions are external symbols made available to other relocatable modules. External references made by other relocatable modules are linked to external definitions as discussed in Chapter 1. The location of each relocatable external definition is defined by PAB, LSB and MSB. A flag (0200), LSB and MSB define non-relocatable external definition values. Up to twenty-two external definitions can be defined in each external definition sector. All external definition sectors for a given program must be contiguous, and not intermixed with external reference sectors.

## B.5 External and Forward References (4096 maximum)

External Reference

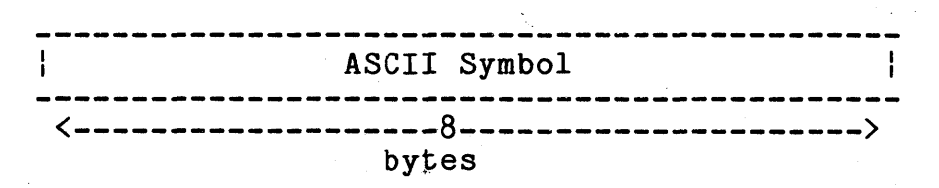

Forward reference

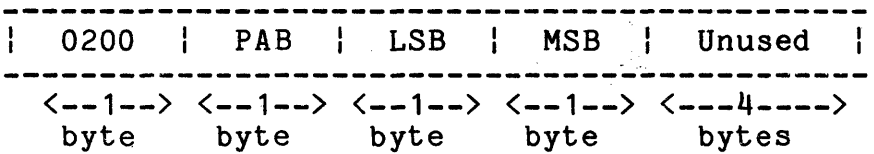

A forward reference is defined as a reference whose value is unknown at some given time in the relocatable module's creation, but whose value is known later, and then is plugged into the forward reference table.

All external reference/forward definition sectors must be contiguous.

B.6 Transfer Address

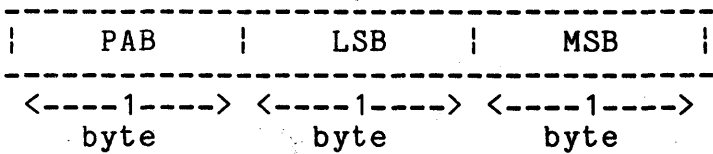

PAB, LSB and MSB define the starting location in the program. If PAB=0377, a starting location was not specified.

B-8 LINKING EDITOR FOR RELOCATABLE MODULES

## APPENDIX C. SAMPLE LISTINGS

The first page of a LINK listing indicates the number of symbols available and the options in effect for the current LINK. The first page also contains a listing of the commands for all segments in the current LINK - together with any errors which may have been discovered.

After this initial listing, the commands for each individual segment are again listed, starting on a new page. Following the command listing is a PAB utilization table, listing all PAB names in the segment, together with their starting and ending addresses, and their length. A line displaying the lowest/highest address for the segment is also printed. After the PAB utilization<br>section is a table of all program names and their PAB's. This section is a table of all program names and their PAB's. table lists starting addresses, lengths, and flags for all PAB's in each program module. After this table is a listing of all MEMORY commands (if present) and the transfer address.

The· second part of each segment's listing is the optional symbol table print or cross reference listing. These tables also begin on a new page.

## APPENDIX C. SAMPLE LISTINGS C-1

 $\bar{\mathcal{A}}$ 

2275 EXTERNAL SYMBOLS AVAILABLE; OPTIONS IN EFFECT: L,P,S

 $\frac{1}{\sqrt{2}}\frac{\partial}{\partial t}$ 

 $\sim 10$ 

COMMAND LISTING FOR THIS LINK:<br>SEGMENT SAMPLEO1/ABS<br>INCLUDE SAMPLEO1/REL<br>LIBRARY RELOCLIB/SYS<br>#

 $\sim$   $\sim$ 

 $\mathbf{r}$ 

Ä,

Ü,

Ŀ.

ķ,

 $\ddot{\phantom{a}}$ 

i.

SEGMENT SAMPLE02/ABS,,MAINEND,SAMPLE02/LEX<br>INCLUDE SAMPLE02/REL<br>INCLUDE-SAMPLE01/REL.ALPHA<br>INCLUDE-SAMPLE01/REL.ALPHA<br>INCLUDE SAMPLE01/REL.ALPHA<br>LIBRARY SAMPLE03/REL<br>ORIGIN RAT<br>ORIGIN RAT<br>COMMON MOUSE ENTRY START+3<br>DEFINE PRINTADR=0303<br>IGNORE SERVO<br>REPLACE START=ALPHA01<br>MEMORY START=052<br>MEMORY NELOCLIB/SYS<br>LIBRARY RELOCLIB/SYS

#### PAB UTILIZATION IN PROGRAM SEGMENT SAMPLE02/ABS

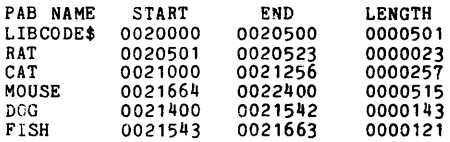

SEGMENT LOWEST/HIGHEST ADDRESS: 0020000/0022400

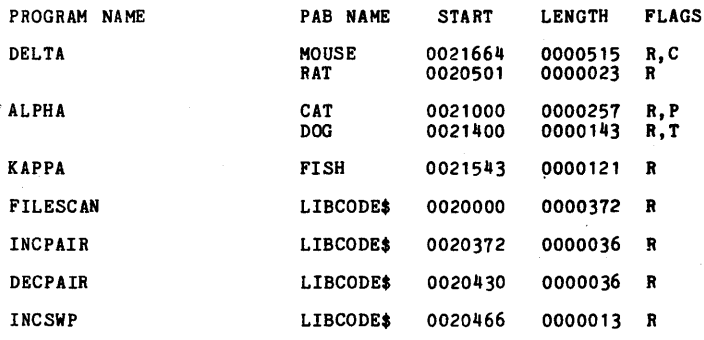

 $\mathcal{A}^{\mathcal{A}}$ 

 $\sim 10^{-11}$ 

 $\mathcal{A}^{\mathcal{A}}$ 

 $\sim 10$ 

 $\mathbf{v}^{\prime}$ 

 $\sim$   $\sim$ 

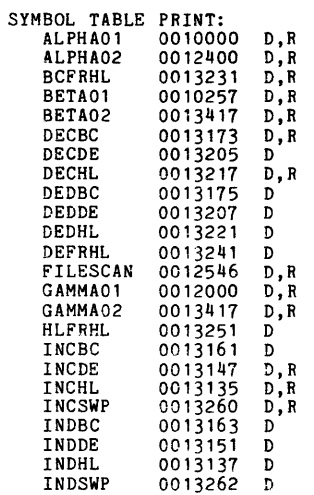

2275 EXTERNAL SYMBOLS AVAILABLE; OPTIONS IN EFFECT: D,F,L,P,X

COMMAND LISTING FOR THIS LINK:<br>SEGMENT SAMPLEO2/ABS,,MAINEND,SAMPLEO2/LEX<br>INCLUDE SAMPLEO2/ABS,,MAINEND,SAMPLEO2/LEX<br>INCLUDE SAMPLEO2/REL.ALPHA<br>INCLUDE SAMPLEO1/REL.ALPHA<br>INCLUDE SAMPLEO1/REL.ALPHA<br>ORIGIN LIBCODE\$,020000<br>O SEGMENT SAMPLEO2/OV1,MAINEND+100,OV1END,SAMPLEOV/LEX<br>INCLUDE SAMPLEO4/REL<br>LIBRARY SAMPLEO2/LEX<br>LIBRARY RELOCLIB/SYS<br>\*<br>\* SEGMENT SAMPLE02/0V2,OV1END LIBRARY SAMPLEOV/LEX<br>INCLUDE SAMPLEO5/REL<br>LIBRARY RELOCLIB/SYS<br>#

 $\bar{z}$ 

 $\frac{1}{2}$ 

SEGMENT SAMPLEO1/ABS<br>INCLUDE SAMPLEO1/REL<br>LIBRARY RELOCLIB/SYS

#### PAB UTILIZATION IN PROGRAM SEGMENT SAMPLE01/ABS

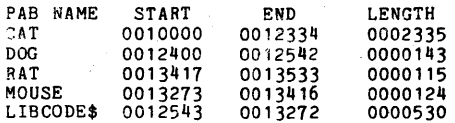

#### SEGMENT LOWEST/HIGHEST ADDRESS: 0010000/0013533

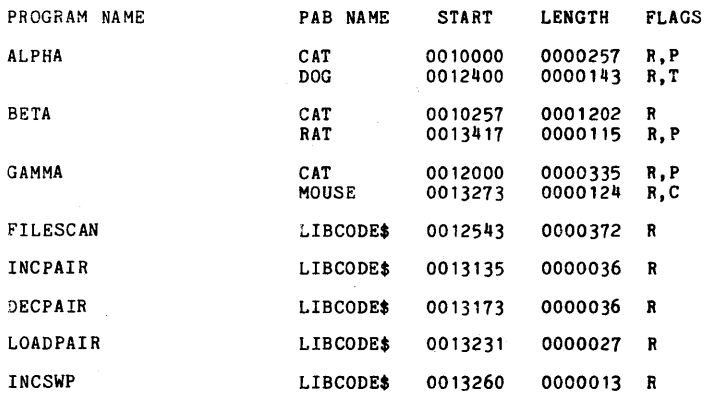

TRANSFER ADDRESS FOR SEGMENT SAMPLE01/ABS:DRO IS 0013273

ų,

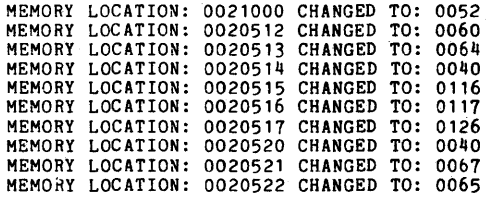

TRANSFER ADDRESS FOR SEGMENT SAMPLE02/ABS:DRO IS 0021003

J.

 $\widetilde{\mathcal{I}}$ 

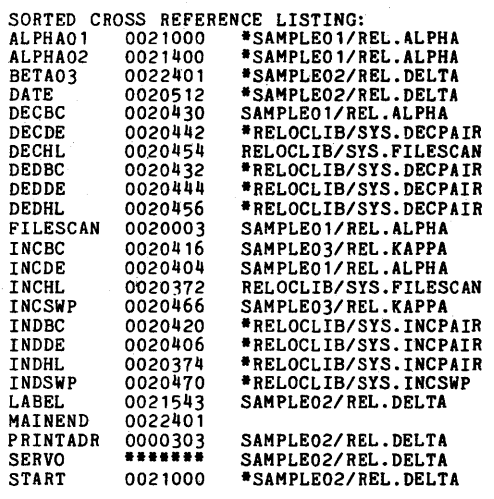

SAMPLE03/REL.KAPPA ·RELOCLIB/SYS.DECPAIR

 $\bar{z}$ 

·RELOCLIB/SYS.DECPAIR

......

\*RELOCLIB/SYS.FILESCAN<br>\*RELOCLIB/SYS.INCPAIR<br>\*RELOCLIB/SYS.INCPAIR<br>\*RELOCLIB/SYS.INCSWP<br>\*RELOCLIB/SYS.INCSWP

·SAHPLE03/REL.KAPPA

 $\mathcal{L}^{\text{max}}_{\text{max}}$  and  $\mathcal{L}^{\text{max}}_{\text{max}}$ 

 $\sim$ 

 $\mathbf{r}$ 

 $\sim 10$ 

 $\mathcal{L}$ 

÷,

# SEGMENT SAMPLEO2/OV1,MAINEND+100,OV1END,SAMPLEOV/LEX<br>Include Sampleo4/rel<br>LIBRARY SAMPLEO2/LEX<br>LIBRARY RELOCLIB/SYS  $\mathcal{A}$

#### PAB UTILIZATION IN PROGRAM SEGMENT SAMPLE02/0Yl

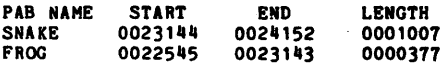

SEGMENT LOWEST/HIGHEST ADDRESS: 0022545/0024152

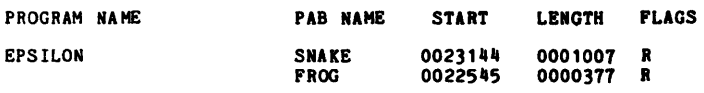

 $\overline{\phantom{a}}$ 

SAMPLE02

 $\sim$ 

#### TRANSFER ADDRISS FOR SEGMENT SAMPLE02/0Yl:DRO IS 0022545

 $\mathbf{L}$ 

 $\bar{\beta}$ 

 $\bar{z}$ 

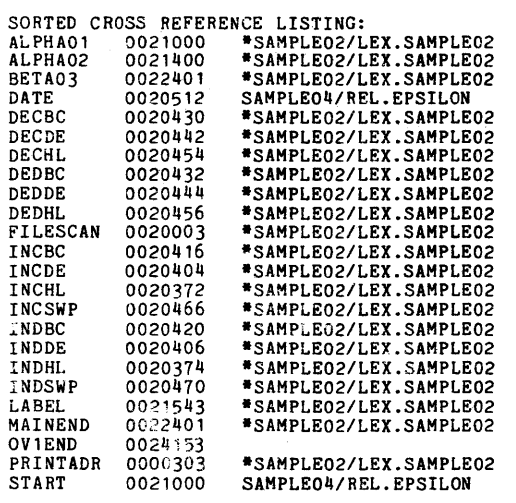

·SAMPLE02/LEX.SAMPLE02

 $\gamma_{\rm c}$ 

 $\sim$ 

 $\cdot$  $\frac{1}{2}$  ,  $\frac{1}{2}$ 

 $\mathcal{L}_{\mathbf{z}}$ 

·SAMPLE02/LEX.SAMPLE02

 $\bar{z}$ 

SEGMENT SAMPLEO2/OV2,OV1END<br>LIBRARY SAMPLEOV/LEX<br>INCLUDE SAMPLEO5/REL<br>LIBRARY RELOCLIB/SYS

PAS UTILIZATION IN PROGRAM SEGMENT SAMPLE02/0V2

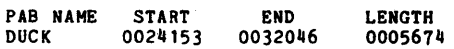

SEGMENT LOWEST/HIGHEST ADDRESS: 0024153/0032046

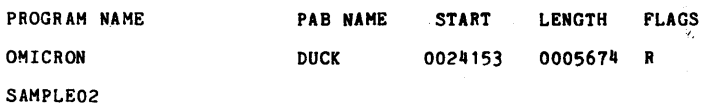

TRANSFER ADDRESS FOR SEGMENT SAMPLE02/0V2:DRO IS 0024153

 $\lambda$ 

Ö,

y.

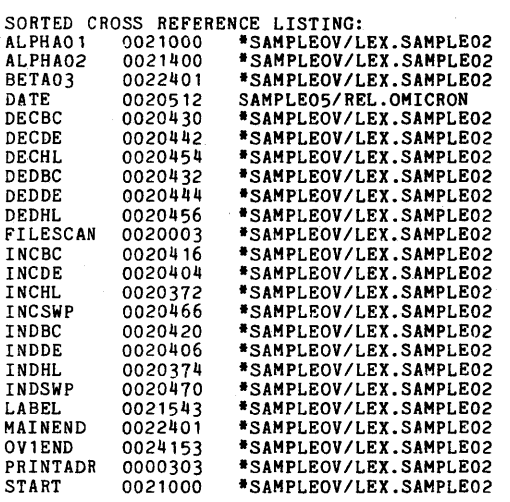

·SAMPLEOV/LEX.SAHPLE02

 $\mathcal{L}$ 

 $\bar{\bar{z}}$  $\overline{L}$  Manual Name \_\_\_\_\_\_\_\_\_\_\_\_\_\_\_\_\_\_\_\_\_\_\_\_\_\_\_\_\_\_\_\_\_\_\_\_\_\_\_\_ \_

Manual Number \_\_\_\_\_\_\_\_\_\_\_\_\_\_\_\_\_\_\_\_\_\_\_\_\_\_\_\_\_\_\_\_\_\_\_\_\_\_ \_\_

READER'S COMMENTS

Did you find errors in this manual? If so, specify by page.

Did you find this manual understandable, usable, and well-organized? Please make suggestions for improvement.

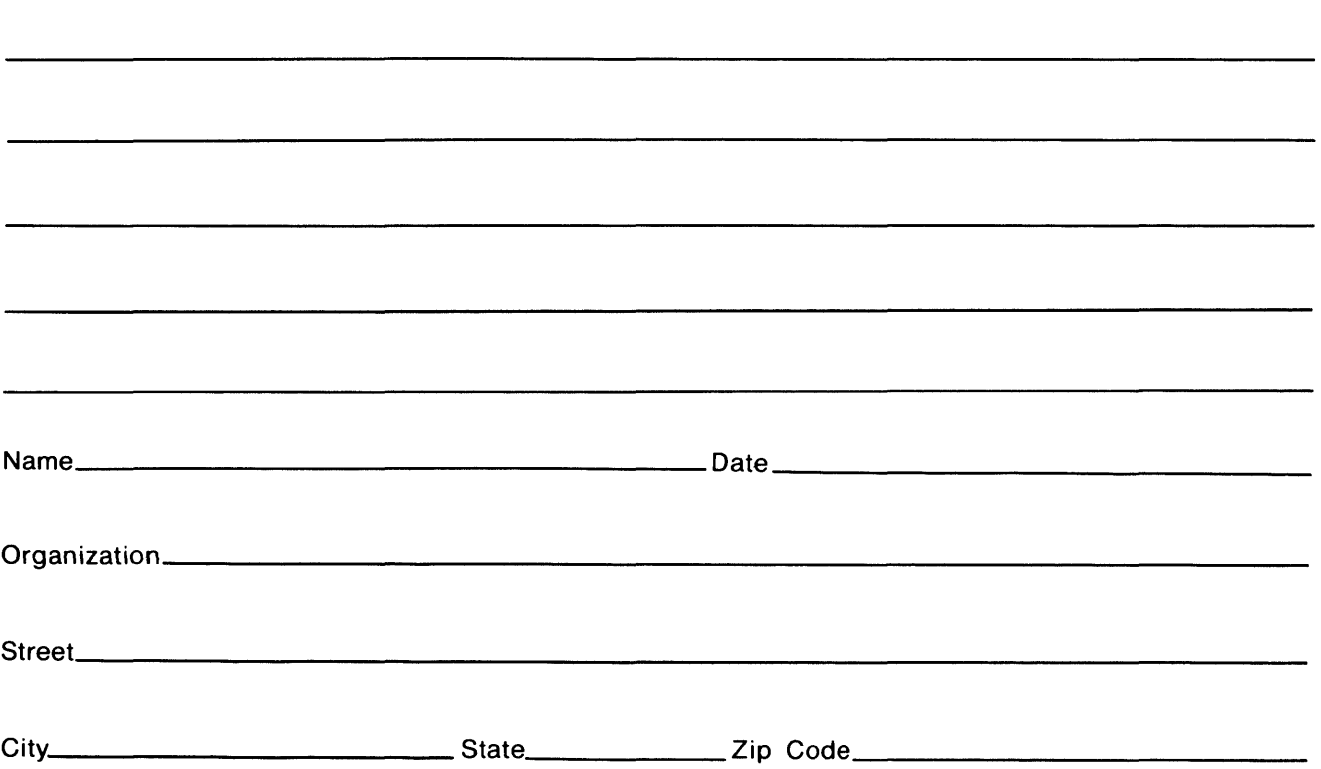

All comments and suggestions become the property of Datapoint.

Fold Here

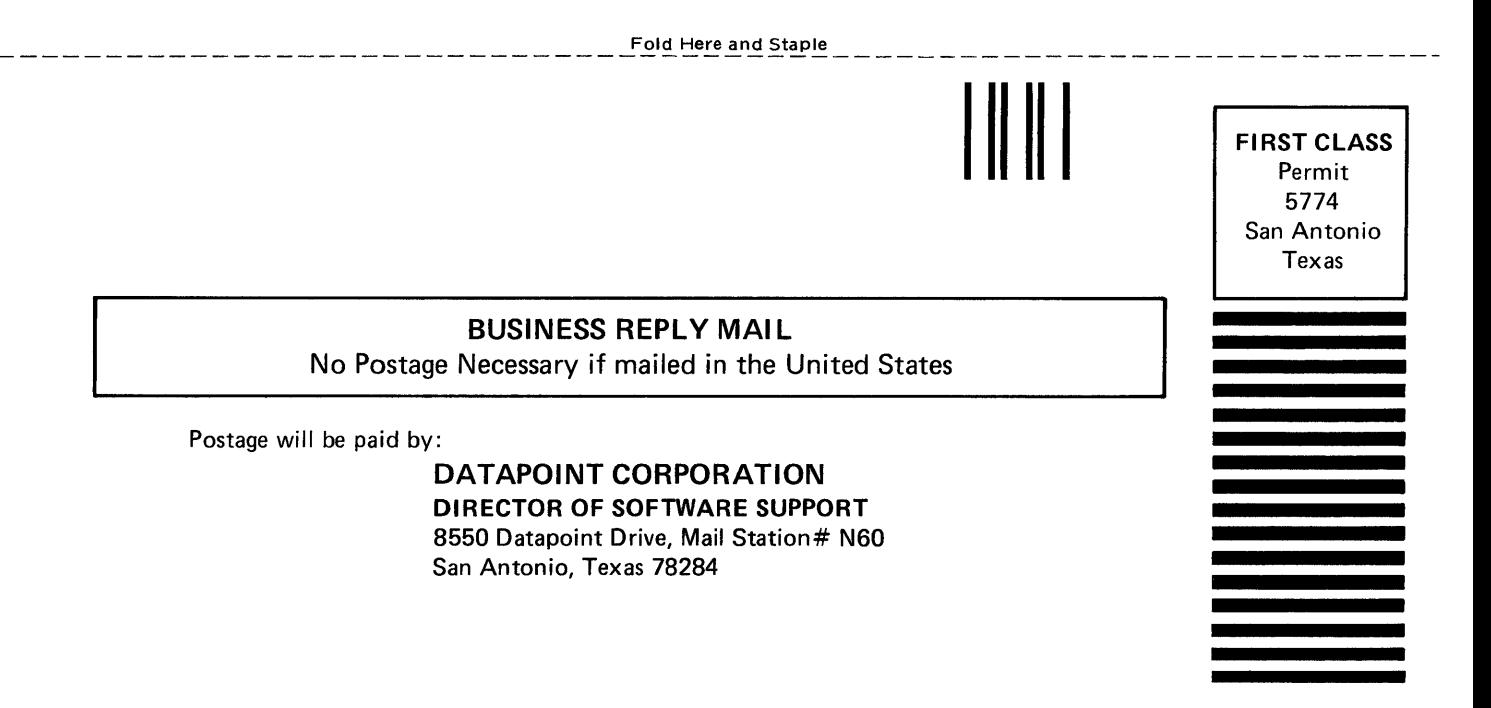